**Compact Log Viewer For PC**

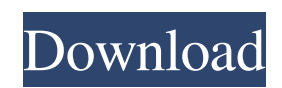

## **Compact Log Viewer Free Registration Code [Win/Mac]**

- Installs in a single click (from the Microsoft Store)- Runs as a service- Reads, filters, and searches log files- Reads and searches all files in your library- Export log files in many formats- Supports several log file formats (CLEF, Gnu, JSON, YAML, TAR, TXT, XML, and HTML)- Supports searching log files by various fields and conditions- Supports different filters and restrictions- Works with log files without any pre or post-installation setup FEATURES: Read logs with CLEF and Gnu formats These formats help users to store log messages in a relatively smaller size. As a result, they allow users to read larger amounts of logs stored with each other, and having everything in a single file allows users to quickly search for specific messages and see the results in a very short period of time. Here are a couple of log files provided by CLEF format: When working with these formats, Compact Log Viewer Cracked 2022 Latest Version displays the total number of errors and the quantity of each level. To install CLEF files on your machine, follow these steps: - Choose a.CLEF file- You can either search the entire folder or a specific file- Click Open Folder- After the file has been loaded, Compact Log Viewer Torrent Download will automatically generate a COMPREHENSIVE view of the log file- Your Favorites menu is updated so you can quickly reopen logs- Also, you can change the colors and layout of your view- These can be customized by choosing a different layout from the menu (Hightlighted, Filtered, or Unsorted)- Not only will Compact Log Viewer make reading logs easier, but it will also be more productive by providing a convenient overview of all logs in a single file Wanna make a compact log viewer for vista? I want to generate a compact log viewer in.NET for my database without using any code, just to know if it's possible to create a compact log viewer! can any1 guide me? Thanks in advance. I use a compact log viewer all the time. It never fails and i'm sure it will only get better over time. The only feature that i use that i wish to see added is the ability to move the log file. No big deal. It would be nice to save them in a list or a different location other than the default which is in the appdata folder. I have seen a lot of neat compact log

### **Compact Log Viewer Crack [32|64bit] (Updated 2022)**

read, query, and filter logs in CLEF files able to read and filter log files in CLEF (Compact Log Event Format) plugin for Notepad++ easy to install no config required simple and clean interface Read, query and filter CLEF logs Compact Log Viewer is a cross-platform developer-oriented utility for reading, searching for, and filtering logs stored in CLEF files (Compact Log Event Format) created by Serilog, a relatively new logging framework that records diagnostic logs into files. The application provides its users with an easy-to-read oversight of the total number of errors and the quantity of each log level. Not only this, but developers can also perform complex searches, and filter expressions based on various. Easy to install, even easier work with It can be effortlessly installed from the Microsoft Store, and it does not require any sort of pre or post-configuration to work. Working with the application is pretty straightforward: once a.CLEF file has been added (files can be loaded either via the File Explorer or directly via drag and drop), the app displays the required information in two main areas. On the left side, users can view various useful info about the logs such as timestamp, level, and potential messages, while on the right, the app displays the number of errors and a pie-chart representation of the level count. Searching for logs can be done from the bespoke section in the upper part of Compact Log Viewer's main window. The app also features a typical menu bar. From the File menu, you can open or close logs, reload recently opened logs, or export the file as TXT. From the help and support section, you can access the community forums, find detailed tutorials and learn tips and tricks on using the application. In addition to everything above, you can browse the user reviews, file a support ticket or download one of the suggested theme packs that have been made available. Compact Log Viewer Main Features: read, query, and filter logs in CLEF easy to install no config required simple and clean interface plugin for Notepad++ Read, query, and filter CLEF logs Compact Log Viewer screenshot Compact Log Viewer download link If your favorite game requires you to move a file to a specific folder, you can use a custom launcher to do it automatically. There are many different options for this. If you are a69d392a70

# **Compact Log Viewer Crack+ Free License Key [Latest] 2022**

Filters your texts, search for words and phrases, and copy-paste texts, have you ever wanted to perform some other data mining job but did not have the time to learn how to do it? We have good news for you – you just need to open any text editor, and Compact Log Viewer will analyze it using various filters. All information you need to see within the app's window is gathered from your file at the time of installation, and you will never have to use any additional sources – you don't even have to have the CLEF file opened to get the necessary info. There are two ways of adding a file to the app: by dragging it to the window or by selecting it via File Explorer. While drag and drop option is a typical way to load a file, you need to keep in mind that drag and drop only works on files that can be opened by your operating system, and you can find the apps you can open via it in the Apps folder or in the Settings app. Drag and drop is available for both Windows and Android. You should also keep in mind that drag and drop is not the only option you have available – Compact Log Viewer also supports the Windows selection box and menu bar. To open files from the latter, you need to select the File Explorer's contents and search for the file. You can just highlight the file by dragging it over the already opened app, and the file will be added to the app. Compact Log Viewer vs Zabbix First of all, I have been using Compact Log Viewer for years now, and I can honestly say that there is no direct comparison between the two. The former is a simple but highly efficient tool, while the latter focuses on offering a broad range of options, and is, thus, a more comprehensive system. Because you get the same results regardless of which system you use (compact log viewer vs zabbix), it means that either one can be chosen. Zabbix is widely used by businesses of all sizes, and it boasts a massive community of users and developers. On the other hand, Compact Log Viewer has been specifically developed for developers who need a simple way of analyzing their logs. Compact Log Viewer Key Features: • Filters • Simple GUI • Efficient • Lightweight • Portable • Flexible • Sleek look and feel • Works in both Windows and Android • Supports both drag and

#### **What's New in the Compact Log Viewer?**

By popular demand, eBay is now giving buyers and sellers more flexibility and control over their listings — both in eBay and other marketplaces. You can now add more types of information to your auction listings that will help you win more auctions, respond to buyers and sellers more effectively, and give you full control over your listings. First, you can now choose from eight different types of information to add to your listings, including delivery status, shipping details and more. Starting today, sellers can add as many as five types of new information to the physical item description. To help buyers make an informed decision, you can now add more details about your items such as size, color, material and more. Additionally, you can add more detail to your shipping information. You can also choose to add a detailed description of your item — a great way to tell buyers about the care you put into your items. In addition to more information, you can now receive notifications whenever someone bids on your auction. Learn more about the new, improved notification system here Lastly, you can now create a more convenient, flexible and secure way to sell your items. You can sell your items or items that you don't own via eBay or any of our marketplaces. Just add your item to the correct marketplace and select the option 'create a private listing.' Helpful: What you're seeing now To be able to view your current listings, on the 'My eBay' page, select 'Lists' from the Action/Menu dropdown and then click on the 'My Lists' link to view. Helpful: What is coming next Sellers can add up to five different types of information to their listings with the new information types. Add photos to your auction Show your exact location to buyers The ability to choose a color for a listing Add a description for your listing Optimize your shipping costs All new technology A new eBay logo was also unveiled today and on the new logo we see a new visual. The new eBay logo is visually, as a closer inspection would reveal, very different from the current one. However, there is nothing new about the logo itself. On the contrary, the new eBay Logo will look like the current logo, but with a slight change in the shade of grey. We would assume that this new logo is definitely for the

# **System Requirements For Compact Log Viewer:**

Minimum: OS: Windows XP SP2/Vista SP1 Processor: 1GHz Processor Memory: 512 MB Hard Disk: 1 GB Video: 1 GB Graphics Recommended: Processor: 1.4GHz Processor Memory: 1 GB Hard Disk: 2 GB Video: 2 GB Graphics DirectX: DirectX 9.0c Xith3D is supported with DirectX9.

Related links:

<https://www.caribbeanskillsbank.com/free-photo-filters-crack-serial-key-3264bit/>

<https://firmateated.com/wp-content/uploads/2022/06/mellarr.pdf>

[https://inkfinityyy.com/wp-content/uploads/2022/06/XBookmarkBridge\\_\\_Download.pdf](https://inkfinityyy.com/wp-content/uploads/2022/06/XBookmarkBridge__Download.pdf)

[https://vibescort.com/upload/files/2022/06/EsrKM1qBEJtwbBxSIQiH\\_23\\_d5aeba580cdc5c0f1657d05692107617\\_file.pdf](https://vibescort.com/upload/files/2022/06/EsrKM1qBEJtwbBxSIQiH_23_d5aeba580cdc5c0f1657d05692107617_file.pdf)

<https://bucatarim.com/playsound-crack-patch-with-serial-key-free-mac-win/>

[https://stinger-live.s3.amazonaws.com/upload/files/2022/06/LlCsLmyBSrDOvMnMKCRo\\_23\\_7531cddb91fa89960c009869f4e](https://stinger-live.s3.amazonaws.com/upload/files/2022/06/LlCsLmyBSrDOvMnMKCRo_23_7531cddb91fa89960c009869f4e4123a_file.pdf) [4123a\\_file.pdf](https://stinger-live.s3.amazonaws.com/upload/files/2022/06/LlCsLmyBSrDOvMnMKCRo_23_7531cddb91fa89960c009869f4e4123a_file.pdf)

https://pra-namorar.paineldemonstrativo.com.br/upload/files/2022/06/uXq14CTVkLelfOV68viE\_23\_d5aeba580cdc5c0f1657d [05692107617\\_file.pdf](https://pra-namorar.paineldemonstrativo.com.br/upload/files/2022/06/uXq14CTVkLelfQV68viE_23_d5aeba580cdc5c0f1657d05692107617_file.pdf)

<https://yasutabi.info/wp-content/uploads/2022/06/brisat.pdf>

[https://gtpsimracing.com/wp-content/uploads/2022/06/Audio\\_Video\\_To\\_MP3\\_Maker.pdf](https://gtpsimracing.com/wp-content/uploads/2022/06/Audio_Video_To_MP3_Maker.pdf)

<https://lutce.ru/wp-content/uploads/2022/06/alfrelg.pdf>

<https://zwergenburg-wuppertal.de/advert/tail-free-final-2022/>

<https://kcmuslims.com/advert/swamp-xt-synthesizer-crack-download-2/>

<http://www.rathisteelindustries.com/text-voice-studio-crack-download/>

<https://www.7desideri.it/office-regenerator-2011-activation-code-updated-2022/>

[https://stompster.com/upload/files/2022/06/q3d8asgUXENr6HPfnyJp\\_23\\_6cb23a7039761e46591e73d63d2cbf6f\\_file.pdf](https://stompster.com/upload/files/2022/06/q3d8asgUXENr6HPfnyJp_23_6cb23a7039761e46591e73d63d2cbf6f_file.pdf)

[https://www.merexpression.com/upload/files/2022/06/OjM8PlaUj8svx3Dt6bJr\\_23\\_6cb23a7039761e46591e73d63d2cbf6f\\_file](https://www.merexpression.com/upload/files/2022/06/OjM8PlaUj8svx3Dt6bJr_23_6cb23a7039761e46591e73d63d2cbf6f_file.pdf) [.pdf](https://www.merexpression.com/upload/files/2022/06/OjM8PlaUj8svx3Dt6bJr_23_6cb23a7039761e46591e73d63d2cbf6f_file.pdf)

<https://hotelgallia.com/sites/default/files/webform/lenoss366.pdf>

<https://biancaitalia.it/2022/06/24/deleteonclick-crack-free-download-mac-win/>

<http://lovetrustfoundation.com/news-central-lite-crack-for-windows/>

<https://classifiedonline.us/advert/bulk-sms-service-provider-in-noida-promotional-and-transactional-sms/>